# SURFEX V. 0.89.02 FOR LINUX/UNIX A Short Documentation

Oliver Labs

翻訳:横田 博史 2006 6 12

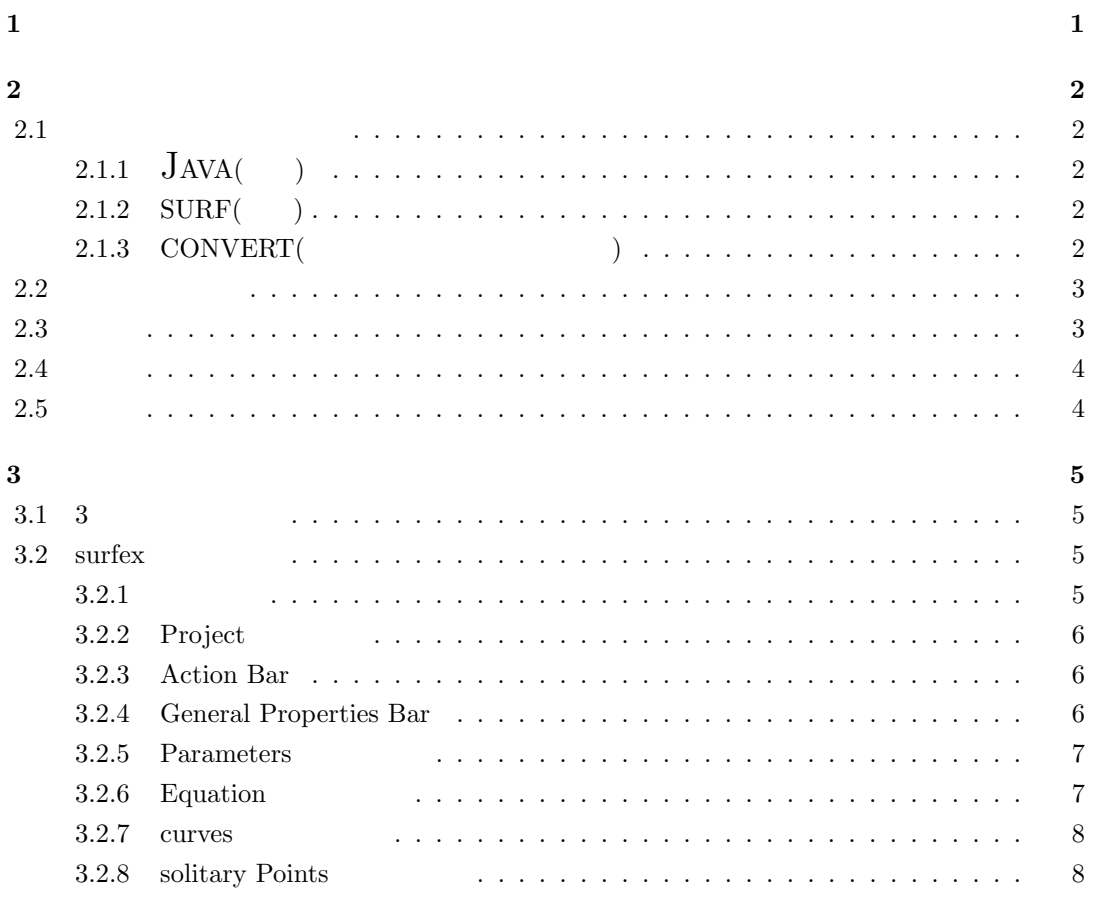

# $\mathbf{1}$

## ${\large\bf SURF} \qquad {\large\bf JAVAVIEW}$  $(Meta\mbox{-}softmax) \qquad \qquad .$  ${\large\bf SURFEX.LIB} {\large\bf SNGULAR} {\large\bf .} {\large\bf .} {\large\bf .} {\large\bf .} {\large\bf SINGULAR}$  $\begin{minipage}{0.5\textwidth} \begin{tabular}{ll} \multicolumn{2}{c}{\textbf{0.5}\textwidth} \begin{tabular}{ll} \multicolumn{2}{c}{\textbf{0.5}\textwidth} \begin{tabular}{ll} \multicolumn{2}{c}{\textbf{0.5}\textwidth} \begin{tabular}{ll} \multicolumn{2}{c}{\textbf{0.5}\textwidth} \begin{tabular}{ll} \multicolumn{2}{c}{\textbf{0.5}\textwidth} \begin{tabular}{ll} \multicolumn{2}{c}{\textbf{0.5}\textwidth} \begin{tabular}{ll} \multicolumn{2}{c}{\textbf{0.5}\textwidth} \begin{tabular}{ll} \mult$  $\begin{minipage}{0.5\linewidth} \begin{tabular}{l} \hline \textbf{www.surfex}.AlgebraicSurface.net \\ \hline \end{tabular} \end{minipage}$

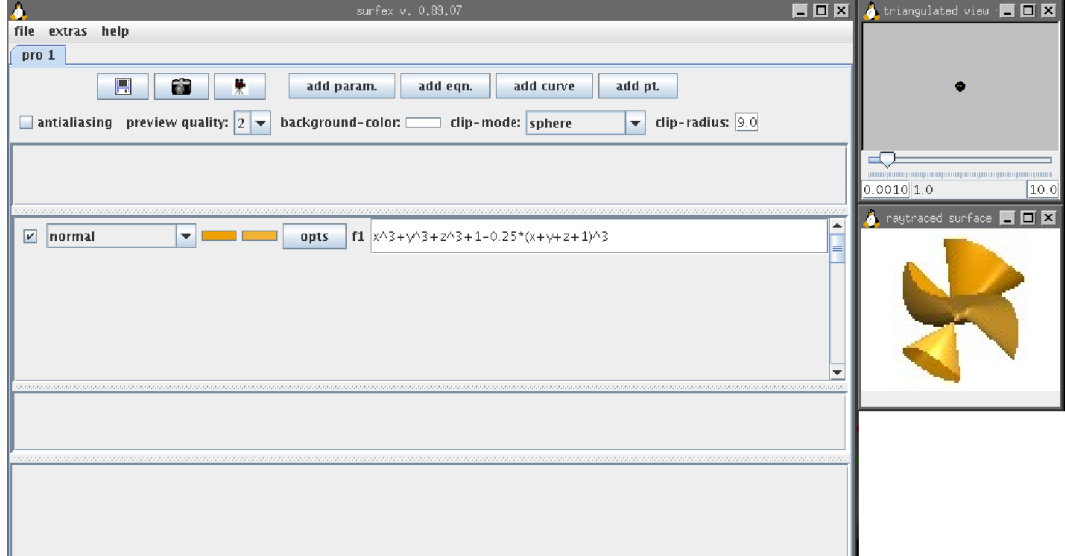

**2**章 はじめてみよう

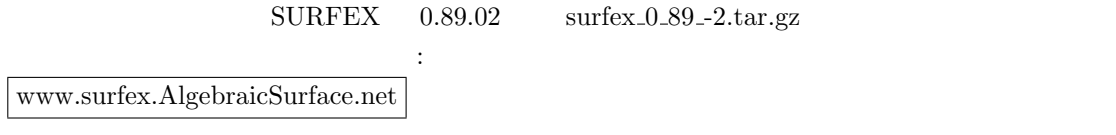

### $2.1$

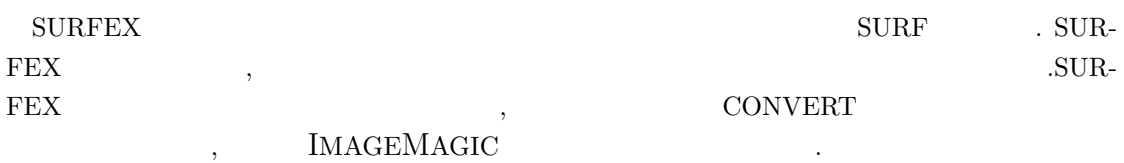

りがら、インターネットは、インターネットは、インターネットは、インターネット

# **2.1.1 JAVA(**必須**)**

 ${\large\hbox{ SURFEX}} \quad {\large\hbox{JAVA}} \qquad \qquad . \qquad \qquad .$ 

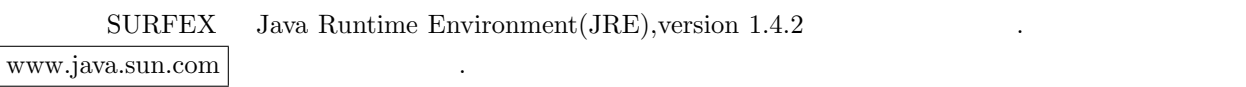

# **2.1.2 SURF(**必須**)**

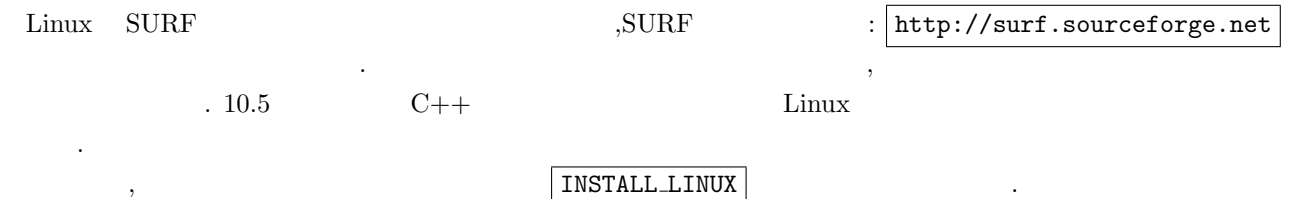

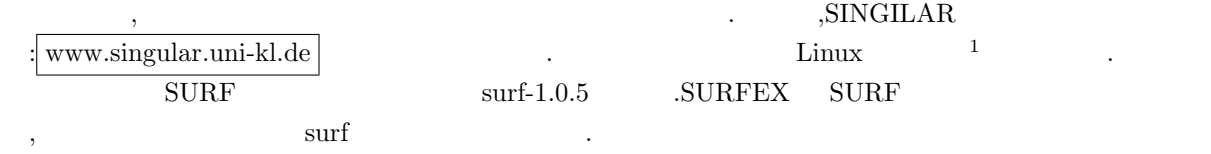

## **2.1.3 CONVERT(**動画生成の為のオプション**)**

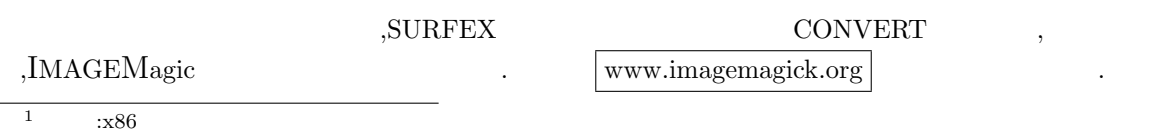

バイナリを入手してインストールする方法で,最も簡単な方法はrpmパッケージ形式で入手する事で  $6.2.7-6$ , ImageMagic-6.2.7-6.i386.rpm  $2^{\circ}$  $\lambda$ ,  $($  (root)  $)$  : rpm -i ImageMagic-6.2.7-6.i386.rpm

### **2.2**

- $\begin{minipage}{0.9\linewidth} JAVA & \text{ SURF(} & \text{,} & \text{CONVERT)} \end{minipage}$ トランストール SURFEX はない はない はない しんしょう しんしょう しんしょう しんしょう しんしょう しんしょう しんしょう しんしょう しんしょう しんしょう しんしょう しんしょう しんしょう しんしょう  $\mathcal{L}$ ,  $\mathcal{L}$ 
	- **•**  $\qquad \qquad$  bash  $\qquad \qquad$  Linux  $\qquad \qquad$  bash bash the contract of the contract of the contract of the contract of the contract of the contract of the contract of the contract of the contract of the contract of the contract of the contract of the contract of the contr
	- Thiome/yourlogin/software the contract of the contract of the contract of the contract of the contract of the contract of the contract of the contract of the contract of the contract of the contract of the contract of th surfex\_0\_89\_02.tar.gz , cd /home/yourlogin/software
	- *•* 以下の命令をシェルに入力して, 入手したファイルを展開する: tar -xzvf surfex<sub>-0-89-02.tar.gz</sub>
- surfex 0 89 02  $\hspace{1.6cm}$  $cd$  surfex $0.89.02$
- INSTALL\_LINUX ./INSTALL LINUX  ${\tt INSTALL\_LINUX} \hspace{2cm} , {\tt surfex}$ トリ上に生成される. それを貴方の bash PATH 変数に含まれているディレクトリに複製し
- **•** surfex : surfex

### **2.3** 起動

```
SURFEX 3.5 and \sim 5.5 and \sim 5.5 and \sim 5.5 and \sim 5.5 and \sim 5.5 and \sim 5.5 and \sim 5.5 and \sim 5.5 and \sim 5.5 and \sim 5.5 and \sim 5.5 and \sim 5.5 and \sim 5.5 and \sim 5.5 and \sim 5.5 and \sim 5.5 and
              \label{eq:3.1} 3 \qquad \qquad ( \qquad \qquad 3.1 \qquad ),\begin{aligned} \text{SURFEX} \end{aligned} \hspace{4em} :surfex -e x<sup>-</sup>3+y<sup>-2-z-2</sup>
\hspace{1.5cm}, \hspace{1.5cm}surfex -e "(x+y)*(x-y)+z^3"
```
 $^{2}$  :ImageMagic-6.2.7-6.i386.rpm x86 . (exercise ),  $^{2}$ ,  $^{2}$ ,  $^{2}$ ,  $^{2}$  $RPM$  ,  $SRPM$  .

 ${\large\bf SURFEX} \qquad \qquad , \qquad \qquad , {\rm sample} . {\rm sux} \qquad \qquad , \qquad \qquad ,$  $\ddot{\phantom{0}}$ surfex example.sux

# $2.4$

ある.

 $\mathbb{R}^n$ 

 $0$ <sub>-</sub> $]89$ <sub>-02</sub> , examples

, www.surfex.AlgebraicSurface.net

# **2.5** 文書

,  $$\rm \, : \, ]$  www.surfex.AlgebraicSurface.net  $$\rm \, : \, ]$  $\ddotsc$ 

**3**章 インターフェイス

### **3.1** 3

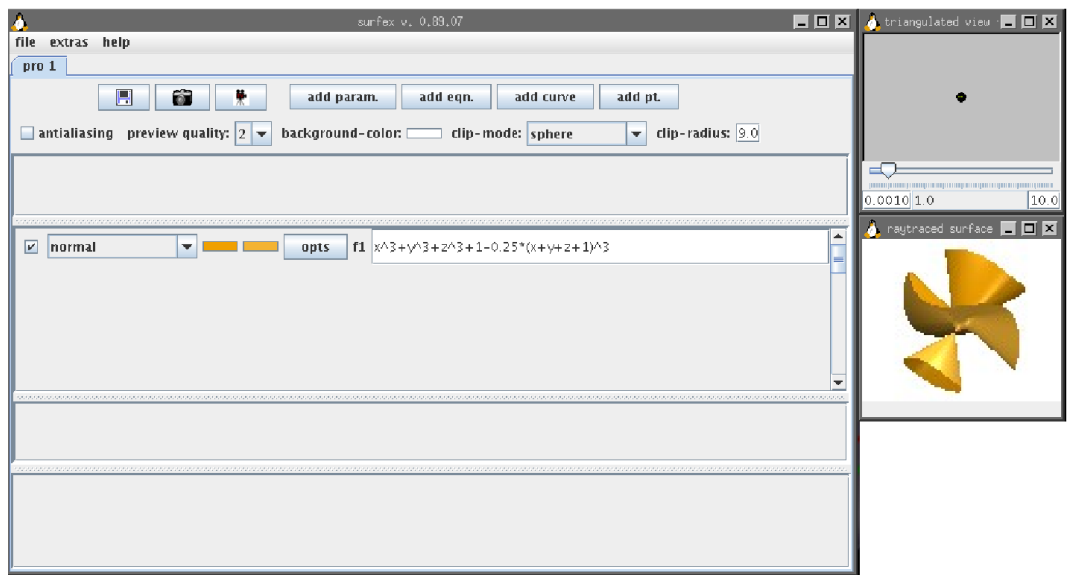

#### $3.1:$  SURFEX

 ${\tt SURFEX} \hspace{2.2cm} {\tt,surfex, triangulation} \hspace{2.2cm} {\tt raytracted\ surface} \hspace{2.2cm} 3$ のウィンドウが現われる. raytraced surface  $(\text{surf}$   $))$ triangulartion ウィンドウは, 現時点では球面だけが表示されている. だが, このウィンドウで , raytraced surface 出来る.  $\begin{array}{lllllllll} \text{main} & \text{surface} & \text{in} & \text{in} & \text{in} & \text{in} & \text{in} \\ \text{main} & \text{surface} & \text{in} & \text{in} & \text{in} & \text{in} & \text{in} & \text{in} \\ \end{array} \label{eq:2}$ 

## **3.2** surfex

 $3.2.1$ 

file extras help

我々は次の小節でこの事を詳細に述べる事とする.

,menu .file  $\qquad \qquad \ldots$  $\,$ ,  $\,$ 

# 3.2.2 Project

 $\sqrt{p}$ ro 1

#### **3.2.3 Action Bar**

| $\blacksquare$ | 6<br>榮                | add param.              | add eqn. |           | add curve<br>add pt.    |  |
|----------------|-----------------------|-------------------------|----------|-----------|-------------------------|--|
|                | $\arctan$ $\bar{b}ar$ |                         |          | $\bullet$ | $^\mathrm{^\mathrm{o}}$ |  |
|                | $\tt project$         |                         |          |           |                         |  |
|                |                       |                         |          |           | $^\mathrm{^\circ}$      |  |
|                |                       |                         |          |           | $\, ,$                  |  |
|                |                       |                         |          |           |                         |  |
|                |                       |                         |          |           |                         |  |
|                |                       |                         |          |           |                         |  |
|                | $\, ,$                |                         |          |           |                         |  |
|                | $\vdots$              | $^\mathrm{^\mathrm{o}}$ |          |           |                         |  |

**3.2.4 General Properties Bar**

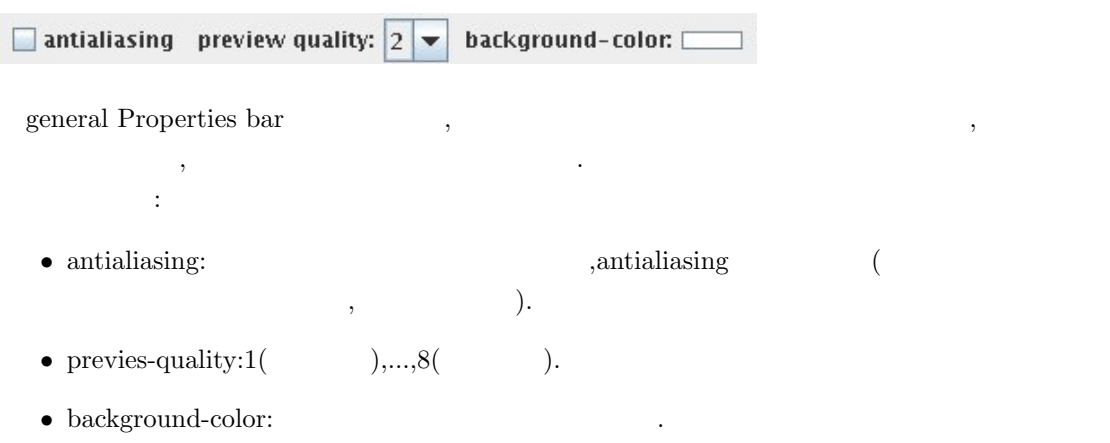

#### 3.2.5 Parameters

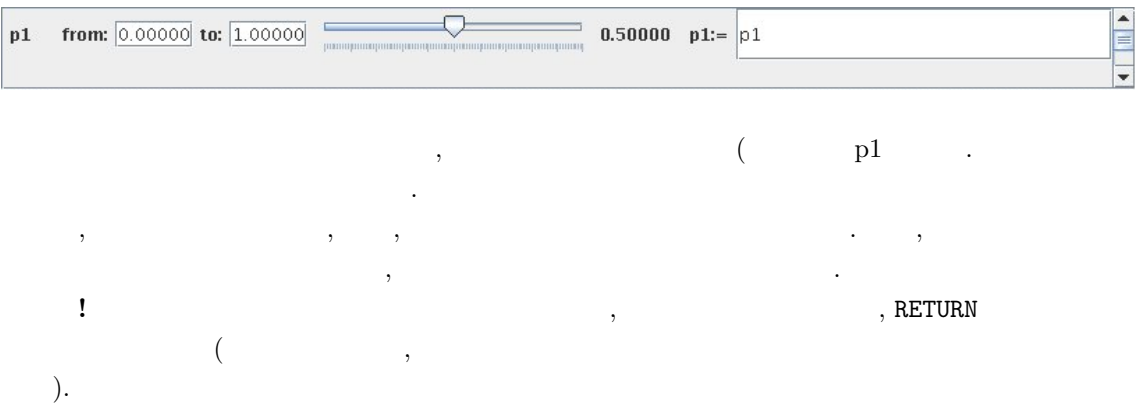

## **3.2.6 Equation**

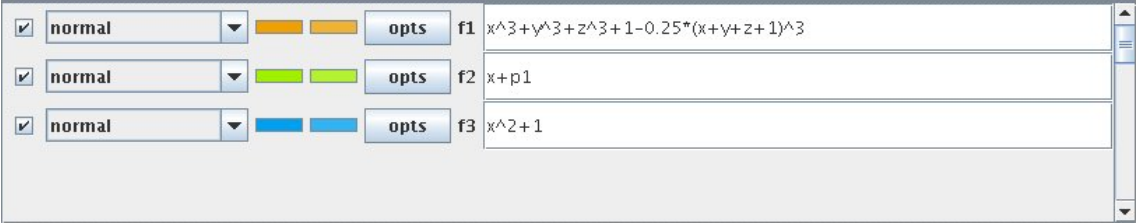

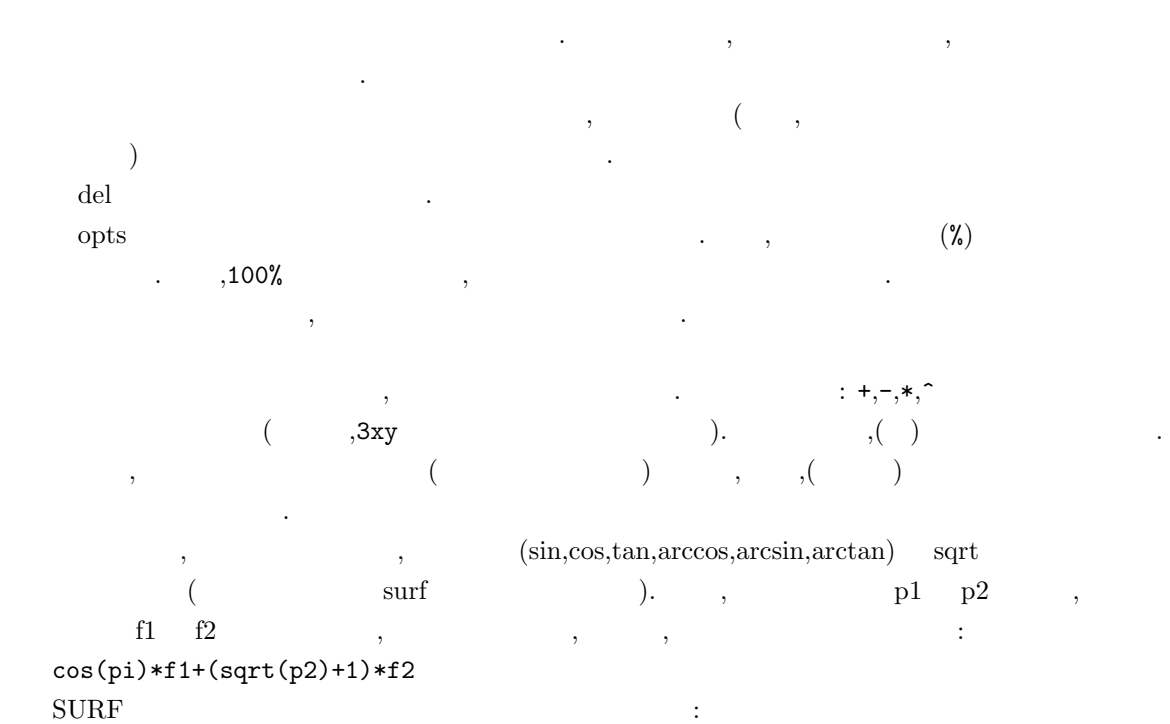

• hesse( Hessian )

- $\bullet$  diff(p,x),diff(p,y),diff(p,z)(  $\qquad \qquad p \qquad \qquad )$
- **•** roatet(p,v,xAxis),roatet(p,v,yAxis), roatet(p,v,zAxis).  $\qquad$ ,p  $\qquad$ ,v  $($  $\ket{!}$ ;

 $,diff(f1,x)*p1 + diff(f1,y)*p2 + diff(f1,z)*p3$   $p1, p2, p3($  $\hspace{1.6cm}$ ) examples the f1 of the set of the f1 of the set of the set of the set of the set of the set of the set of the set of the set of the set of the set of the set of the set of the set of the set of the set of the

#### **3.2.7 curves**

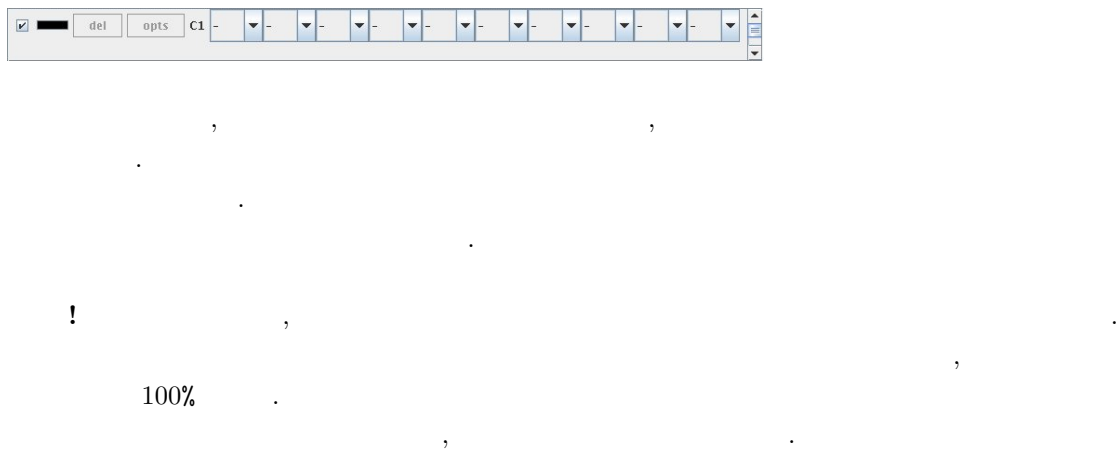

#### **3.2.8** solitary Points

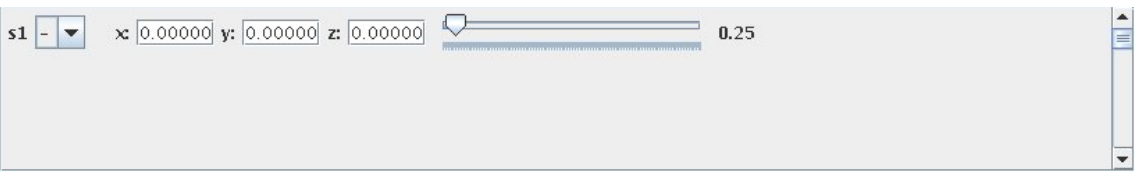

ものではならなければならならならならない. こころにはならならならならならならならならない. こころに

 $\mathcal{A}=\frac{1}{2}$ 

Solitary Points

は助変数を用いた多項式が含まれていても構わない.

しても大きな状態を持つ